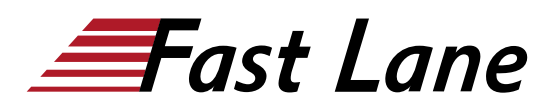

# SUSE Linux Enterprise 15 High Availability Operations (HAE321V15)

#### **ID** HAE321V15 **Preis** auf Anfrage **Dauer** 4 Tage

#### **Zielgruppe**

Dieser Kurs richtet sich an bestehende Linux-Administratoren, die hochverfügbare Services mit der SUSE Linux Enterprise HA Extension konfigurieren möchten. Dieser Kurs bietet eine Grundlage für die Implementierung von SAP auf SLE 15 HA.

#### **Voraussetzungen**

Die Teilnehmer benötigen gute Kenntnisse von SLES15. Eine gewisse Vertrautheit mit den grundlegenden Konzepten des Clustering für HA wäre nützlich, ist aber nicht erforderlich.

#### **Kursziele**

Während dieses Kurses werden Sie lernen:

- Verstehen der Funktionen und Komponenten der SUSE Linux Enterprise High Availability-Komponenten
- Verwalten eines Clusters mit Web- und CLI-Tools
- Bereitstellung von hochverfügbarem Speicher
- Cluster-Ressourcen, wie IP-Adressen und Dienste
- Konfigurieren Sie das Verhalten des Clusters mithilfe von Beschränkungen
- Vorbereiten eines Clusters für Wartungsaufgaben
- Durchführen eines rollenden Software-Upgrades
- Grundlegende Cluster-Fehlerbehebung durchführen

### **Kursinhalt**

#### **Abschnitt 1: Kurseinführung**

- Kursziele und Zielpublikum
- Übersicht über die Kurslaborumgebung
- Optionen für die Zertifizierung
- Zusätzliche SUSE-Schulungen

#### **Abschnitt 2: Einführung in SUSE Linux Enterprise High Availability Extension**

- Überblick über die SUSE Linux Enterprise High Availability Extension
- Cluster Terminology
- Überblick über die Komponenten der High Availability Extension

#### **Abschnitt 3: Einführung in die Cluster-Verwaltungstools**

- Überblick über die Cluster-Verwaltungstools
- Einführung in Hawk2
- Befehlszeilen-Tools
- Konfigurieren und Synchronisieren von Dateien mit csync2

#### **Abschnitt 4: Einführung in die Cluster-Ressourcen**

- Einführung in die Cluster-Ressourcen
- Ressourcen-Agenten
- Ressourcen-Typen

#### **Abschnitt 5: Einführung in die Cluster-Beschränkungen**

- Überblick über die Beschränkungen
- Standortbeschränkungen
- Einschränkungen bei der Bestellung
- Colocation-Zwänge

#### **Abschnitt 6: Bereitstellen und Konfigurieren von Cluster Managed Storage**

- Bereitstellen und Konfigurieren von Cluster Managed Storage
- Konfigurieren der Sperrverwaltung für gemeinsam genutzten Speicher
- OCFS2 bereitstellen
- Bereitstellung von Cluster-LVM
- Bereitstellung von Clustered DRBD

#### **Abschnitt 7: Bereitstellen eines hochverfügbaren Workloads**

- Cluster-NFS mit DRBD-Speicher
- Testen Sie die geclusterte NFS-Konfiguration

#### **Abschnitt 8: Optionen und Konfiguration des Wartungsmodus**

Überblick über den Wartungsmodus

- Verwendung des Wartungsmodus
- Herunterfahren des Clusters

## **Abschnitt 9: Aktualisieren der Cluster-Knoten-Software**

- Überblick über den Aktualisierungsprozess
- System-Updates bereitstellen

## **Abschnitt 10: Einführung in die Fehlersuche**

- Überblick über die Fehlersuche in einem Cluster
- Durchführen eines Cluster Health Check
- Kommandozeilen-Tools zur Fehlerbehebung
- Logs
- Cluster-Startup-Konfiguration

## SUSE Linux Enterprise 15 High Availability Operations (HAE321V15)

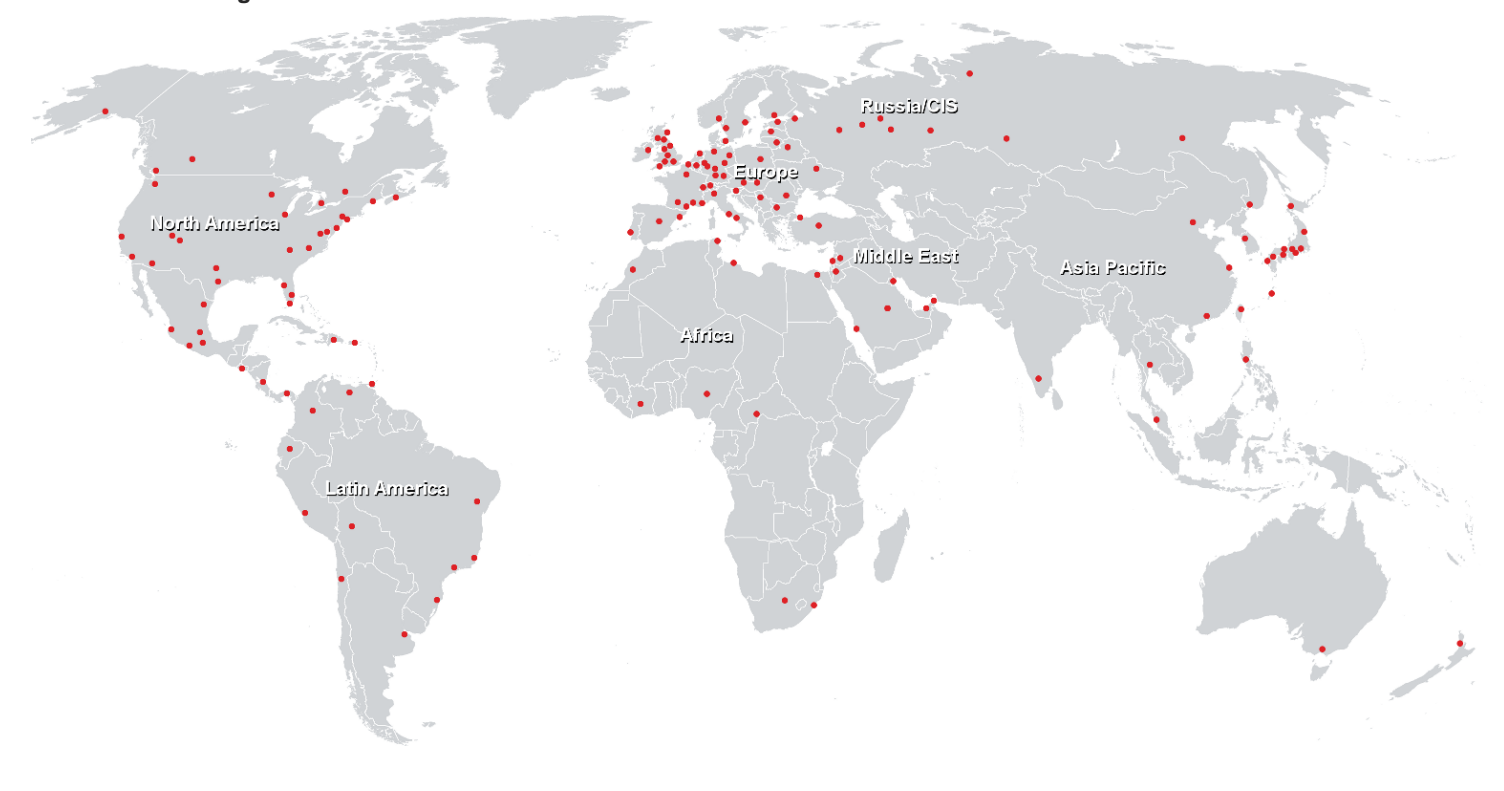

#### **Weltweite Trainingscenter**

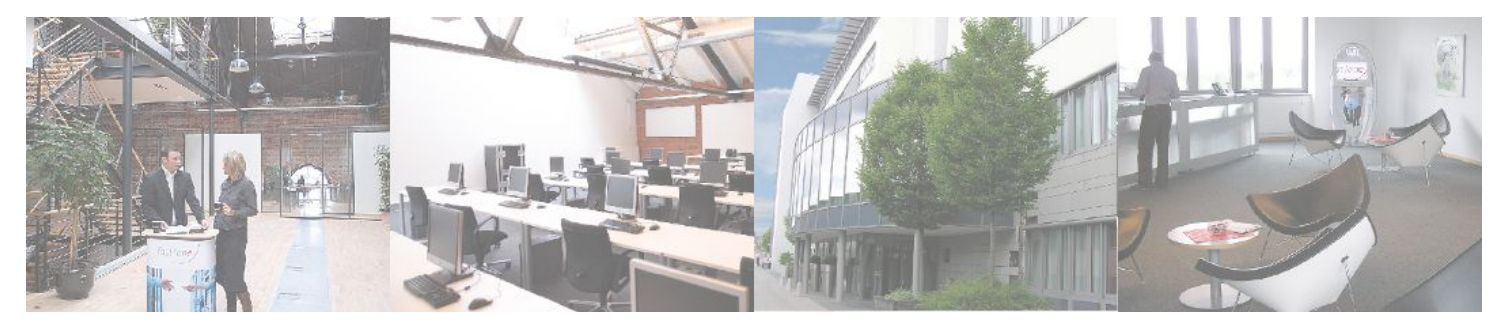

## **Fast Lane Institute for Knowledge Transfer (Switzerland) AG**

Husacherstrasse 3 CH-8304 Wallisellen Tel. +41 44 832 50 80

**info@flane.ch, https://www.flane.ch**